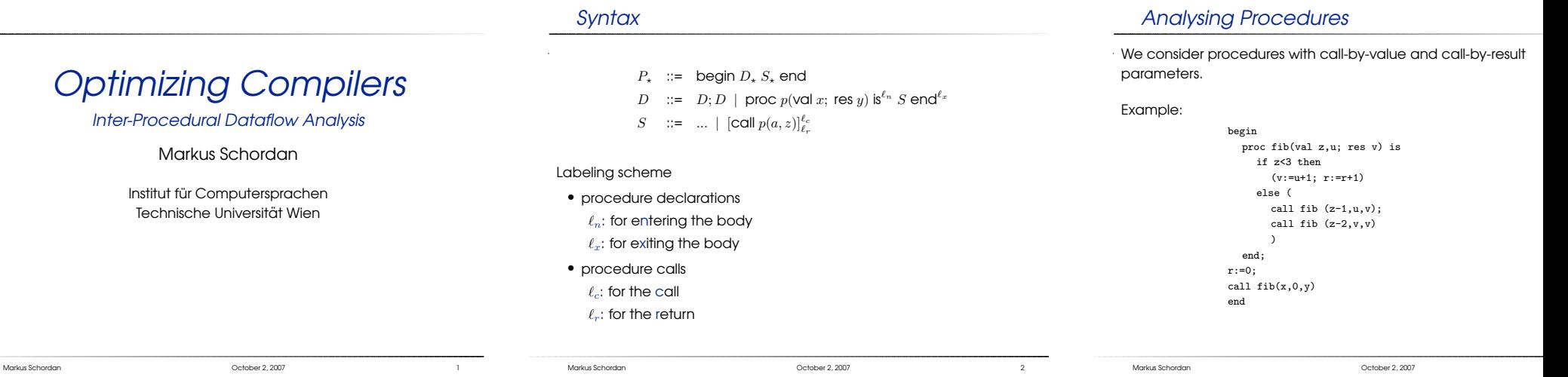

# Example Flow Graph

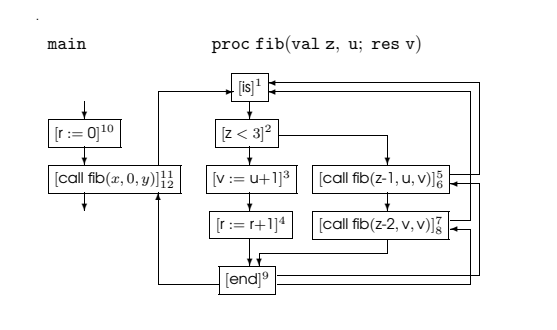

#### Flow Graph for Procedures

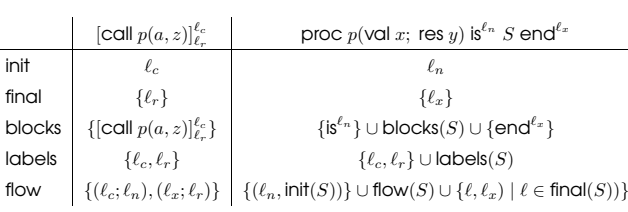

- $\bullet$  ( $\ell_c; \ell_n$ ) is the flow corresponding to calling a procedure at  $\ell_c$  and<br>exterior the procedure body at  $\ell_c$  and entering the procedure body at  $\ell_n$  and
- $\bullet$  ( $\ell_x; \ell_r$ ) is the flow corresponding to exiting a procedure body at  $\ell_x$ and returning to the call at  $\ell_r$ .

#### Naive Formulation

Treat the three kinds of flow,  $(\ell_1, \ell_2)$ ,  $(\ell_c; \ell_n)$ ,  $(\ell_x; \ell_r)$  in the same v

Equation system:

- $A_{\circ}(\ell) = \bigcup \{A_{\bullet}(\ell') \mid (\ell',\ell) \in F \vee (\ell';\ell) \in F\} \sqcup \iota_E^{\ell}$  $A_{\bullet}(\ell) = f_{\ell}^{A}(A_{\circ}(\ell))$
- both procedure calls  $(\ell_c; \ell_n)$  and procedure returns  $(\ell_x; \ell_r)$  c<br>treated like "acto's" treated like "goto's".
- there is no mechanism for ensuring that information flowing  $(a, a)$  taun back clean  $(a, a)$  to the same acly  $(\ell_c; \ell_n)$  flows back along  $(\ell_x; \ell_r)$  to the same call
- intuitively, the equation system considers a much too large set in the expectation and hence will be expected in a "paths" through the program and hence will be grossly imp (although formally on the safe side)

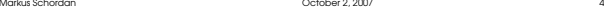

Markus Schordan October 2, <sup>2007</sup>

#### Matching Procedure Entries and Exits

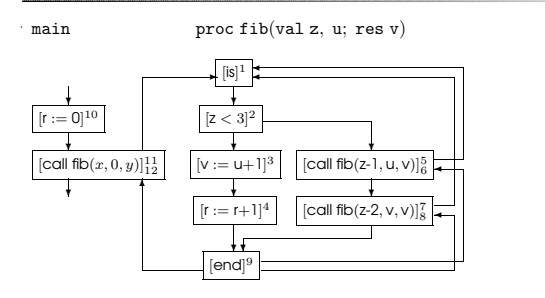

We want to overcome the shortcoming of the naive formulation by restricting attention to paths that have the proper nesting of procedure calls and exits.

### General Formulation: Calls and Returns

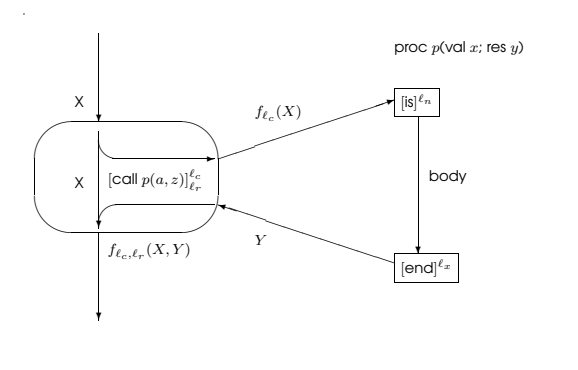

# "Meet" over Valid Paths (MVP)

A complete path from  $\ell_1$  to  $\ell_2$  in  $P_\star$  has proper nesting of proce entries and exits; and a procedure returns to the point where it called:

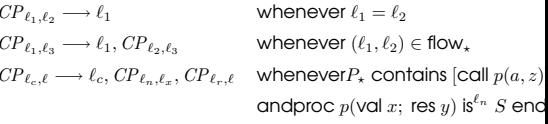

**Definition:**  $(\ell_c, \ell_n, \ell_r, \ell_x) \in \text{interflow}_\star$  if  $P_\star$  contains  $[\text{call } p(a, z)]_{\ell_r}^{\ell_c}$  c as proc  $p(\text{val } x; \text{res } y)$  is<sup> $\ell_n$ </sup> S end $\ell_x$ 

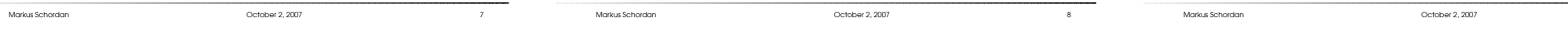

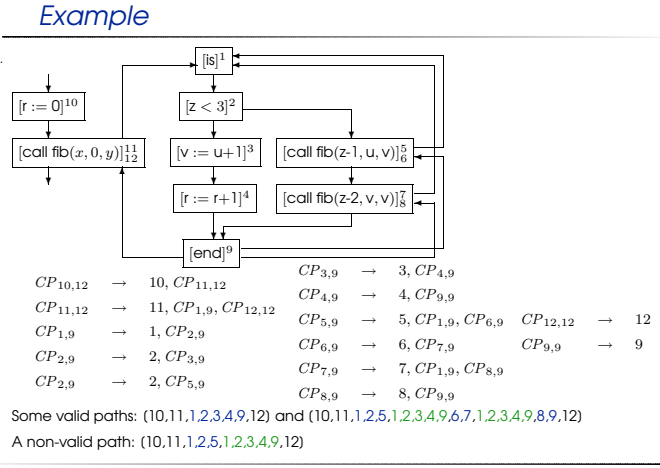

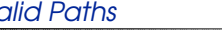

 $\overline{\phantom{a}}$ <br>A valid path starts at the entry node init<sub>\*</sub> of  $P_{\star}$ , all the procedure exits<br>and the procedure extinctly that can a management in the procedure match the procedure entries but some procedures might be entered but not yet exited:

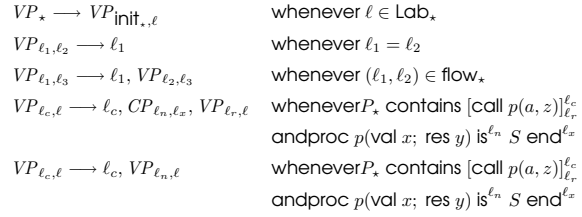

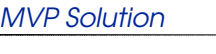

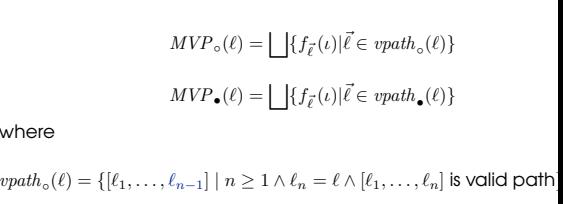

 $\mathit{vpath}_\bullet(\ell) = \{[\ell_1,\ldots,\ell_n] \mid n \geq 1 \land \ell_n = \ell \land [\ell_1,\ldots,\ell_n] \text{ is valid path}\}$ 

The MVP solution may be undecidable for lattices satisfying the Ascending Chain Condition, just as was the case for the MOP solution.

Markus Schordan October 2, <sup>2007</sup> <sup>10</sup>

Markus Schordan **III. In the Community Scholar Community Corporation** October 2, 2007 11 **11** 

where

Markus Schordan October 2, <sup>2007</sup>

# Making Context Explicit

- The MVP solution may be undecidable for lattices of finite height (as was the case for the MOP solution)
- We have to reconsider the MFP solution and avoid taking too many invalid paths into account
- Encode information about the paths taken into data flow properties themselves
- Introduce context information

# MFP Counterpart

#### Context sensitive analysis: add context information

- call strings:
	- an abstraction of the sequences of procedure calls that have<br>— heen perfermed se far been performed so far
	- example: the program point where the call was initiated
- assumption sets:
	- an abstraction of the states in which previous calls have been performed
	- example: an abstraction of the actual parameters of the call

Context insensitive analysis: take no context information into account.

# Call Strings as Context

- Encode the path taken
- Only record flows of the form  $(\ell_c, \ell_n)$  corresponding to a procedure call
- we take as context  $\Delta = \text{Lab}^*$  where the most recent label  $\ell$ procedure call is at the right end
- $\bullet\,$  Elements of  $\Delta$  are called call strings
- The sequence of labels  $\ell_c^1, \ell_c^2, \ldots, \ell_c^n$  is the call string leading to the concept string to the concept string to the concept string to the concept string to the concept string to the concept string to the concept current call which happened at  $\ell_c^1$ ; the previous calls where  $\ell_c^2 \ldots \ell_c^n$ . If  $n=0$  then no calls have been performed so far.

For the example program the following call strings are of interest  $\Lambda, [11], [11, 5], [11, 7], [11, 5, 5], [11, 5, 7].$  $[11, 7, 5], [11, 7, 7], \ldots$ 

Markus Schordan **III. And a Community Community Community** October 2, 2007 13

Markus Schordan **III. In the Community School Community Community** October 2, 2007 14 and 2007 14 and 2007 14 and 2007 14 and 2007 14 and 2007 14 and 2007 14 and 2007 14 and 2007 14 and 2007 14 and 2007 14 and 2008 15 and

Markus Schordan October 2, <sup>2007</sup>

# Abstracting Call Strings

**Problem:** call strings can be arbitrarily long (recursive calls)

- **Solution:** truncate the call strings to have length of at most  $k$  for some<br>fixed number  $l$ fixed number  $k$
- $\Delta = \text{Lab}^{\leq k}$
- $k = 0$ : context insensitive analysis
	- $\Lambda$  (the call string is the empty string)
- $\bullet$   $k = 1$ : remember the last procedure call
	- <sup>Λ</sup>, [11], [5], [7]
- $\bullet$   $k = 2$ : remember the last two procedure calls
	- $\Lambda$ , [11], [11, 5], [11, 7], [5, 5], [5, 7], [7, 5], [7, 7]

#### References

- Material for this 4th lecture (part 2) www.complang.tuwien.ac.at/markus/optub.html
- Book
	- Flemming Nielson, Hanne Riis Nielson, Chris Hankin: Principles of Program Analysis.
	- Springer, (450 pages, ISBN 3-540-65410-0), 1999.
		- Chapter <sup>2</sup> (Data Flow Analysis)